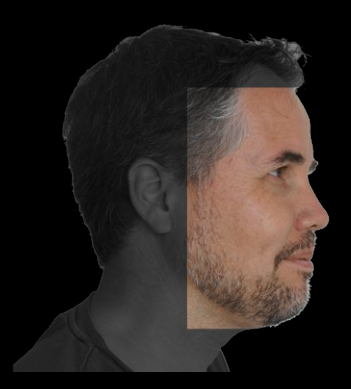

Danny Wind

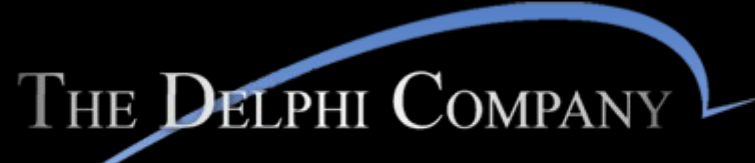

 $-est$  1998 $-$ 

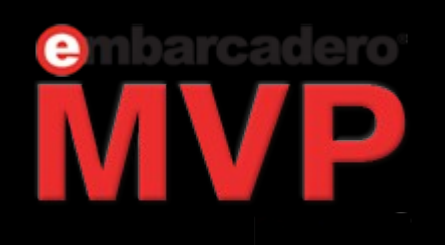

http://www.delphicompany.nl

# Deep Dive into creating Android apps

#### Coderage 8 - 2013 **embarcadero**

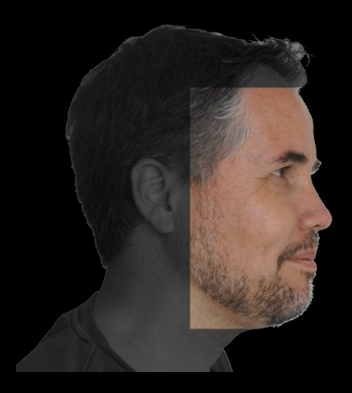

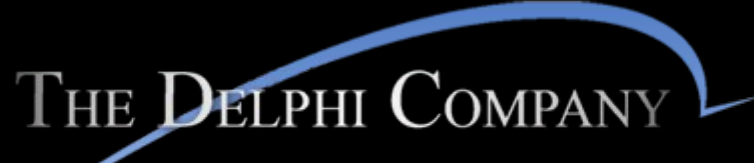

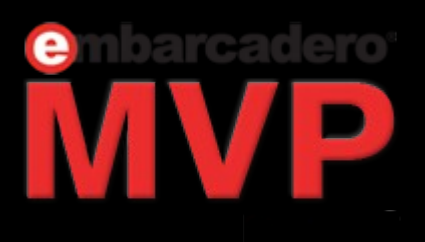

Danny Wind http://dannywind.nl

Delphi trainer, consultant and Delphi MVP

Delphi Company is specialized in Delphi, for Delphi professionals by Delphi professionals. Contracting, consultancy, training, desktop and mobile.

As long as its Delphi!

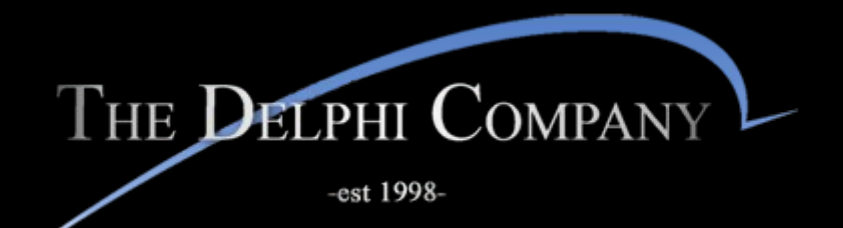

# Deep Dive Android

- · 00:00 Architecture
- 00:10 Native Controls
- 00:20 Platform
- 00:30 Deployment
- $-00:40 Q & A$

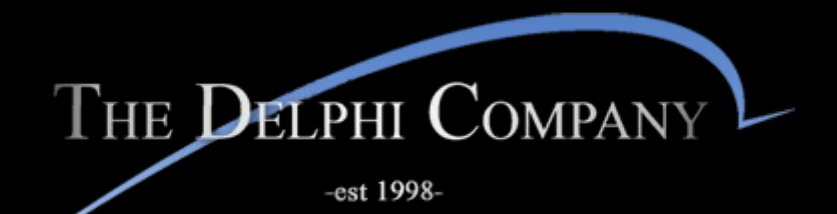

# Architecture

# Deep Dive into creating Android apps

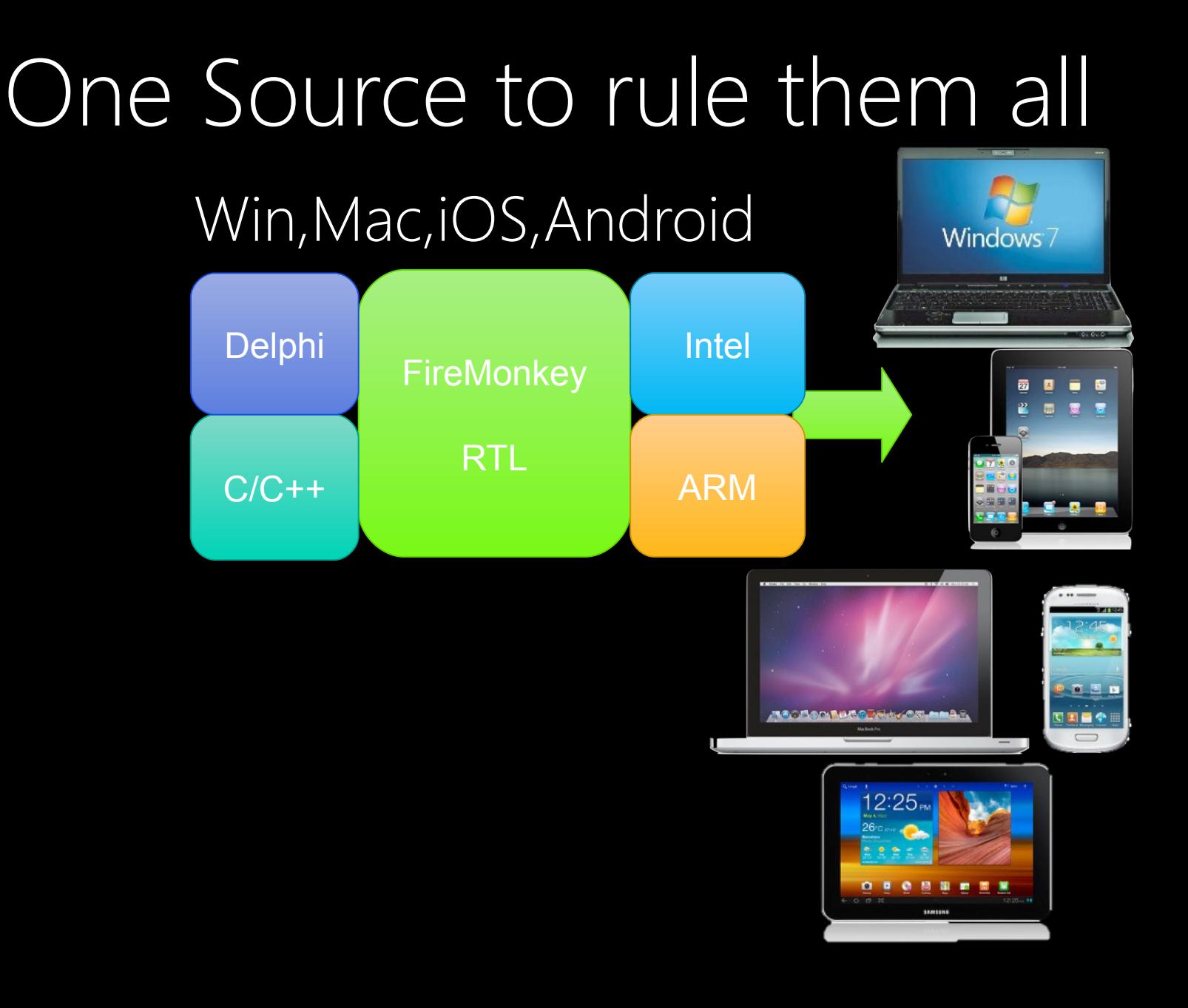

#### FireMonkey Framework Architecture

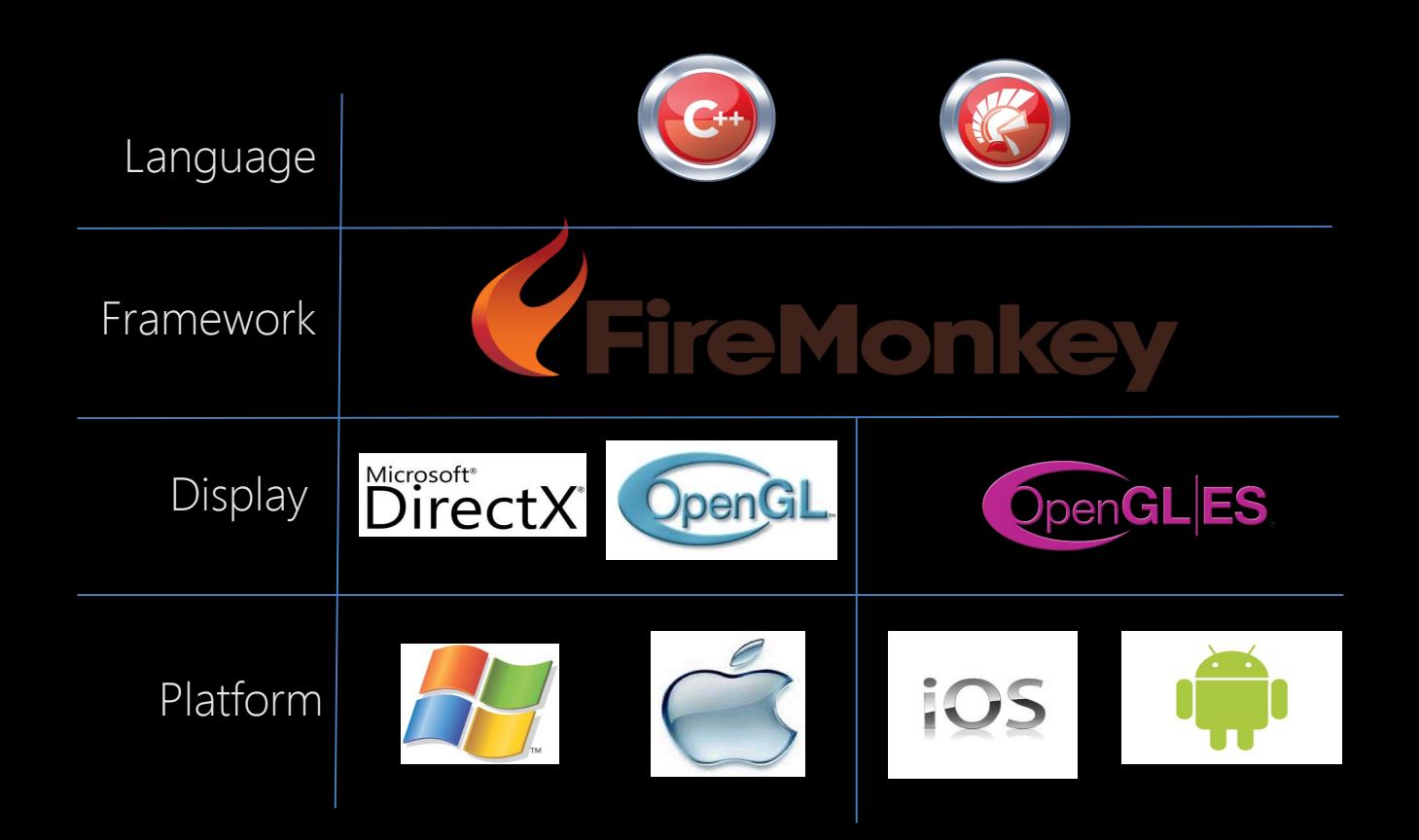

#### Mobile Cross Compilation and Packaging

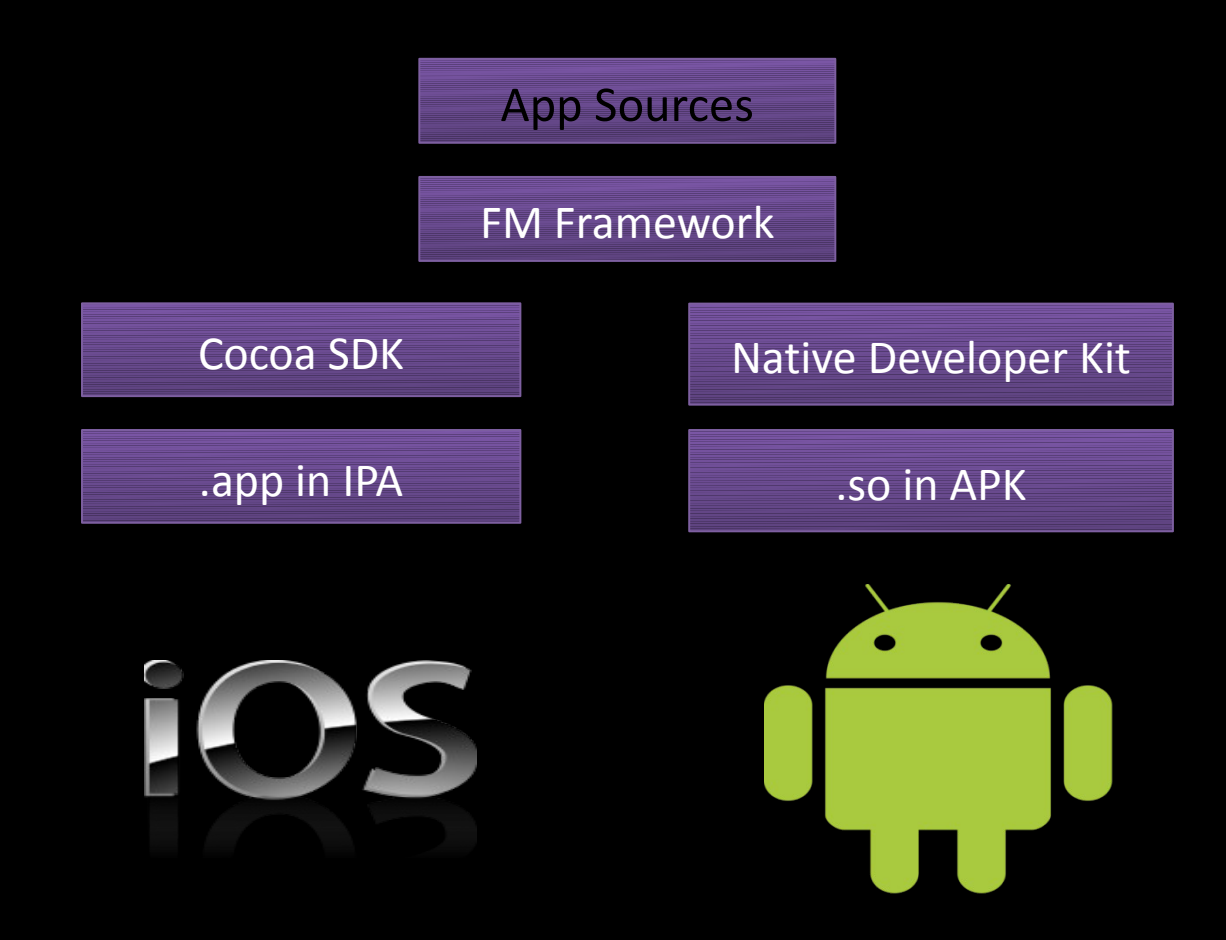

# Android native

Delphi creates compiled binaries of native code that runs directly on the CPU

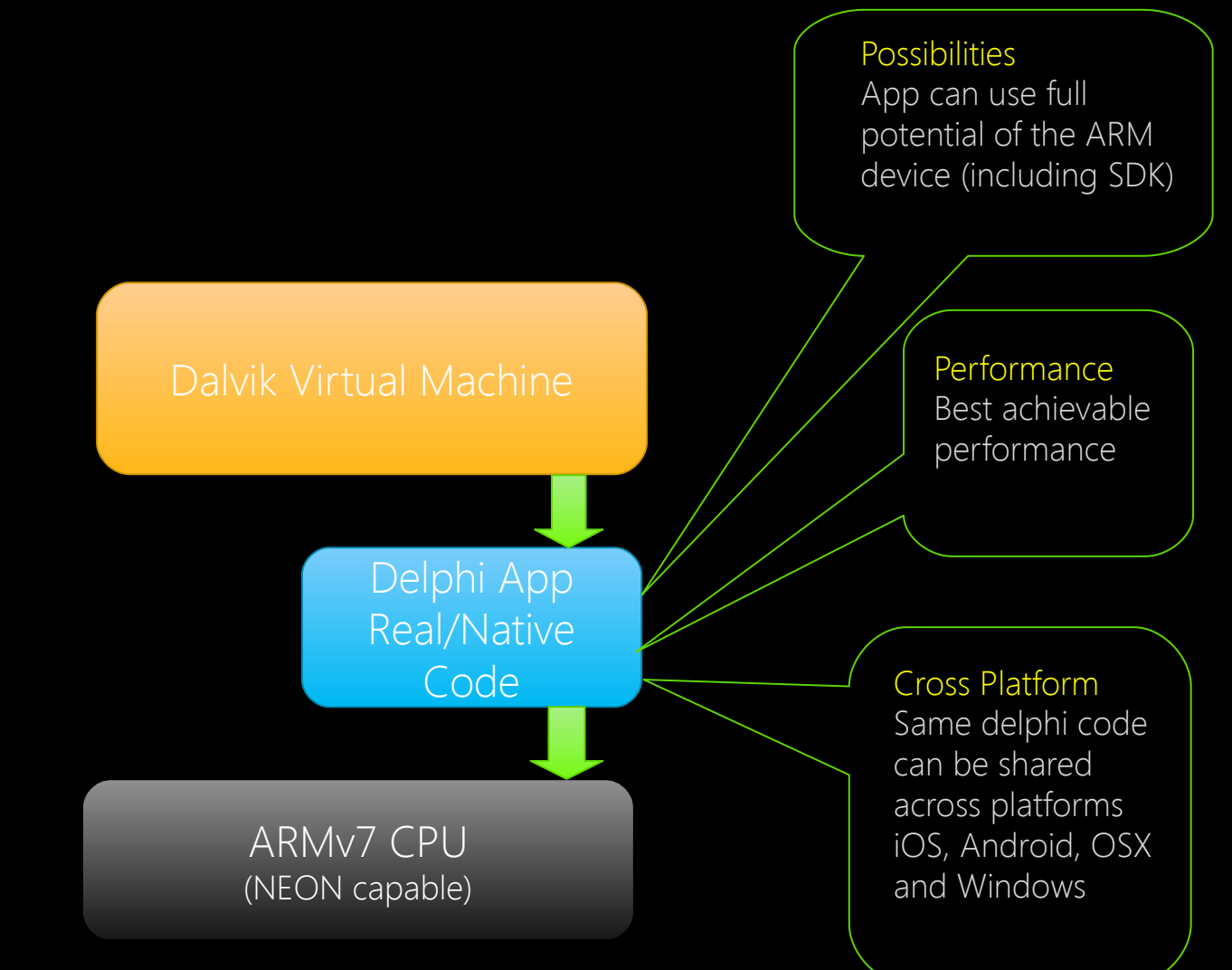

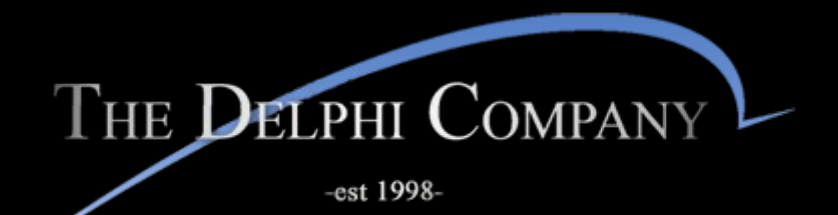

# Architecture

Demo

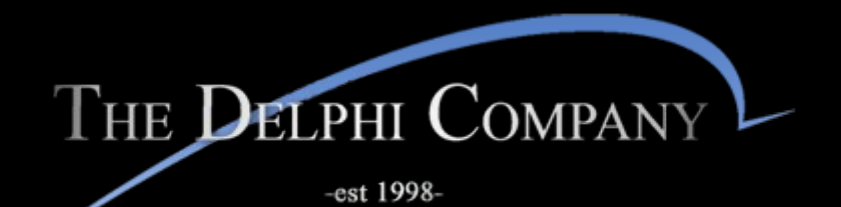

# Native Controls

# Deep Dive into creating Android apps

# Native Controls

- Custom Picker
- Date Picker
- Time Picker
- Phone Dialer
- Text Editing for TMemo and TEdit
	- Cut/Copy/Paste/Zoom
- Message alerts
- iOS Keyboards

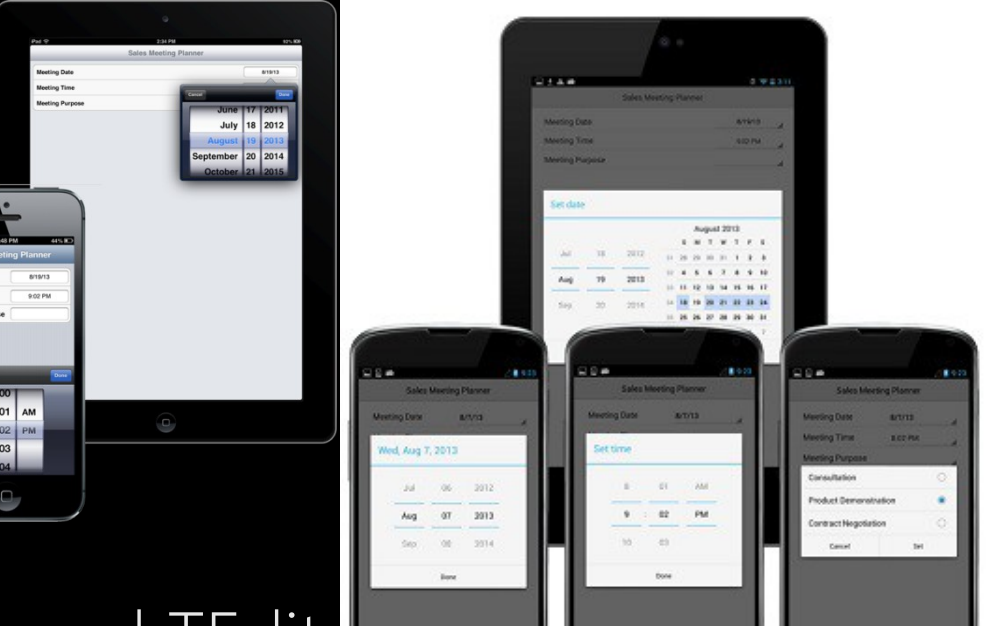

U

## Access Android SDK functions

- most of the Android and iOS SDK is easily accessible via RTL and FM
- benefit of using RTL and FM to access SDK
	- it's easy
	- no need to know platform specific SDK
	- same code across multiple platforms
- but you can access low-level SDK

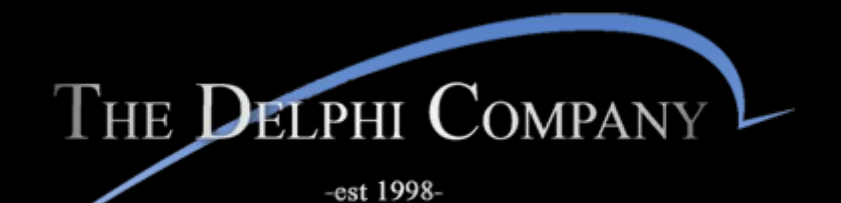

Native Controls

Demo

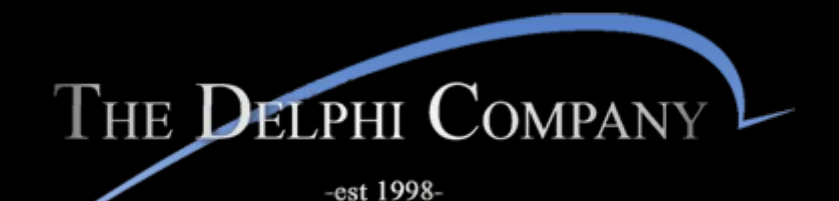

Platform

# Deep Dive into creating Android apps

### Running

Each app has one process, each app process has one Dalvik Virtual Machine

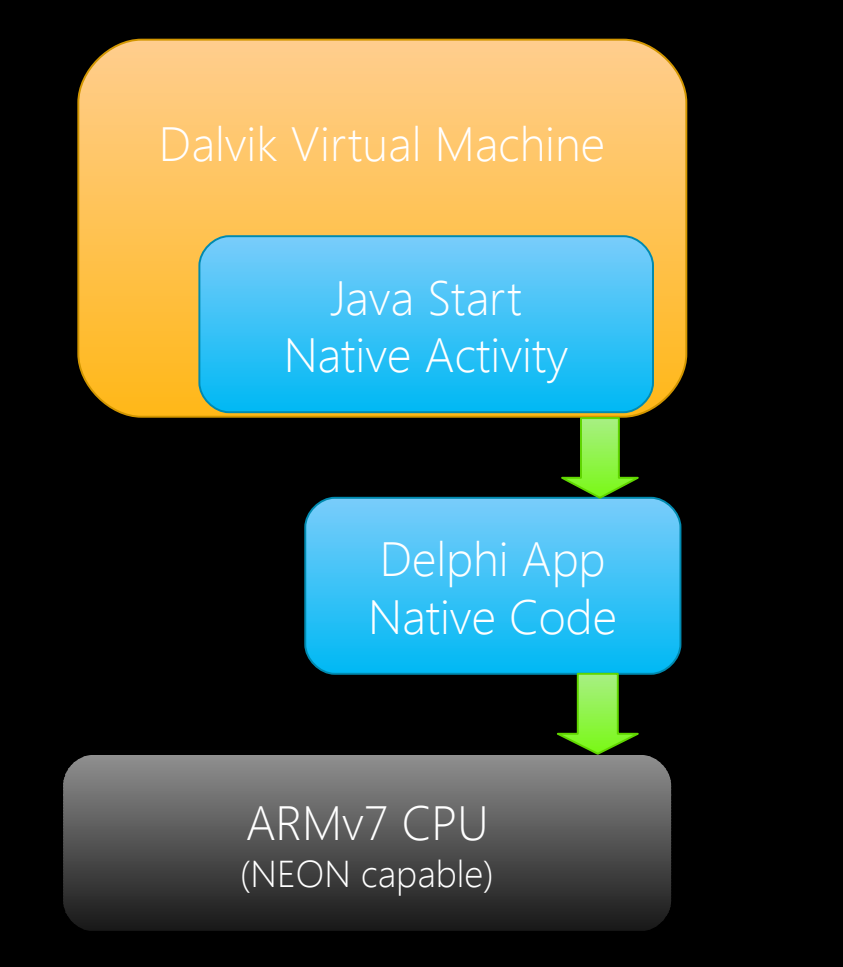

# Android Debug Bridge

adb server and client run on windows development machine

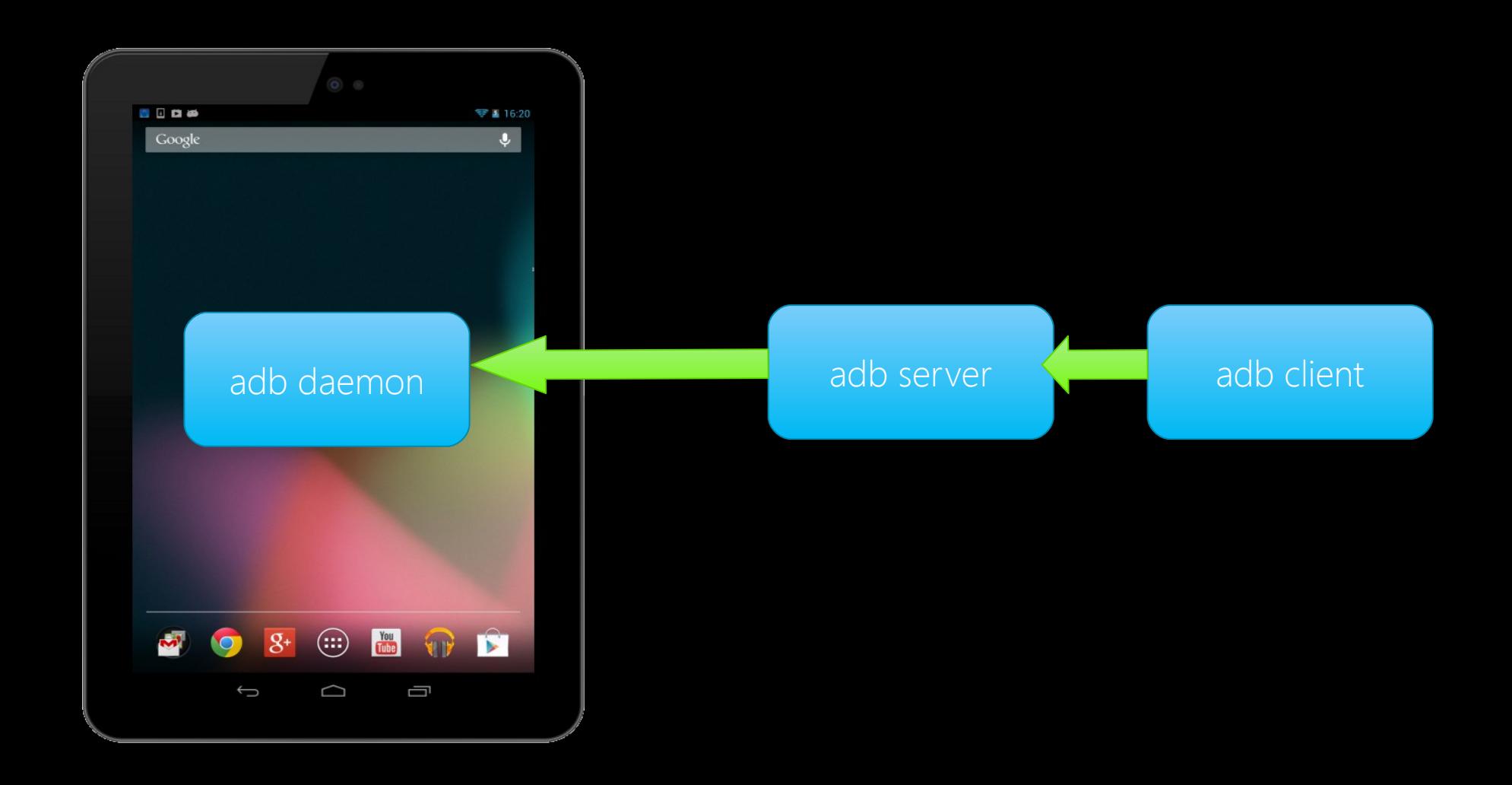

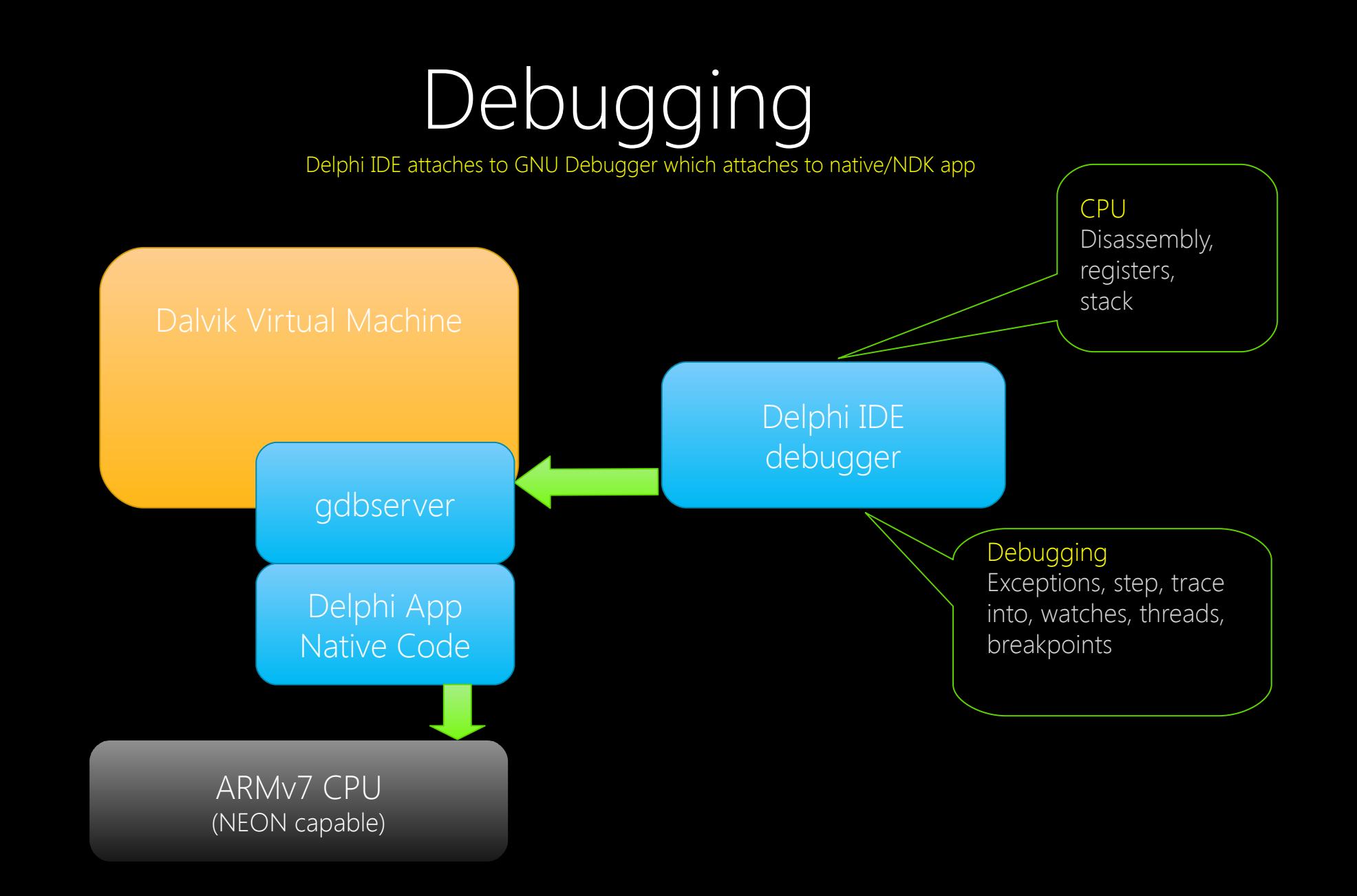

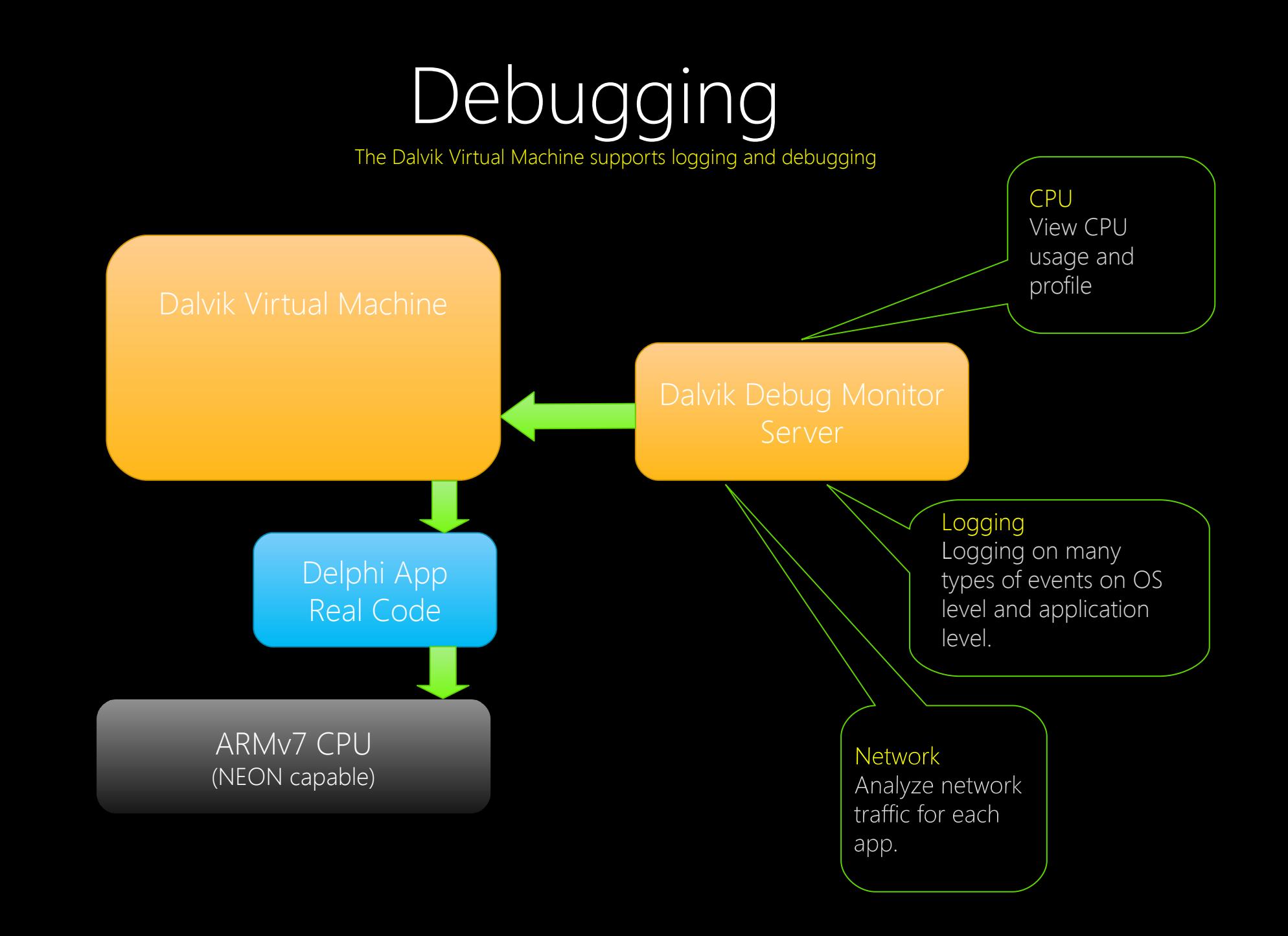

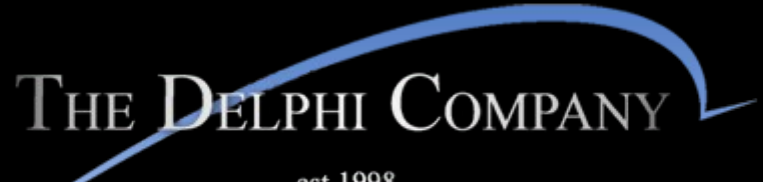

# Platform

Demo

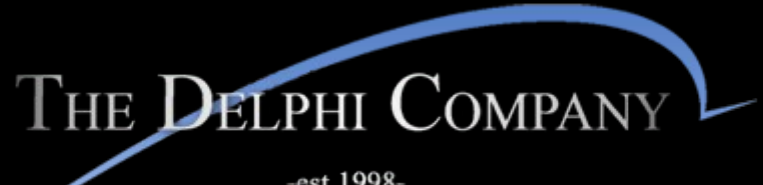

# Deployment

# Deep Dive into creating Android apps

# Android Deployment Options

- IDE to Device
	- debug
	- release
- App Store (Google Play)
	- with signing / keystore
- self deployed
	- build and share .apk
	- with signing / keystore

# Keystore

- tied to your App in Google Play
- password.....

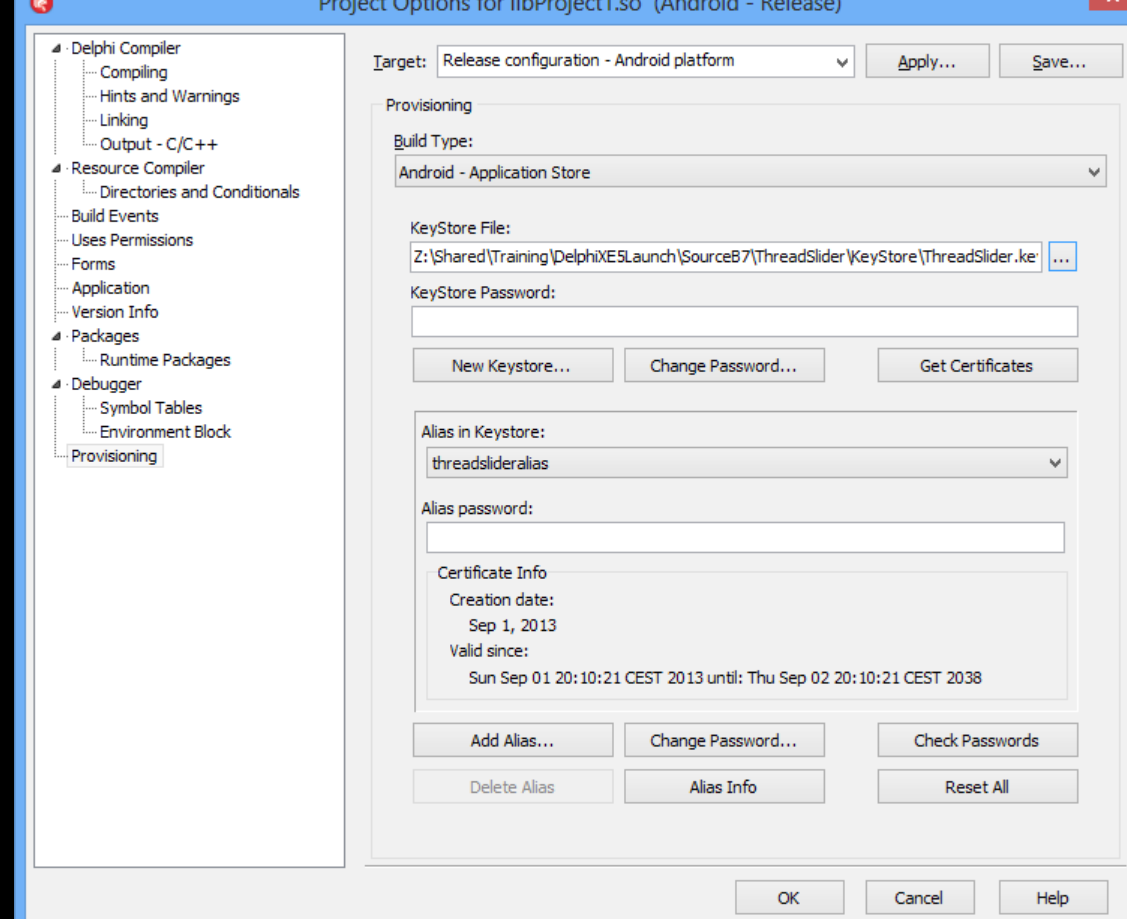

### Uses Permissions

• things the app is allowed to do on the device

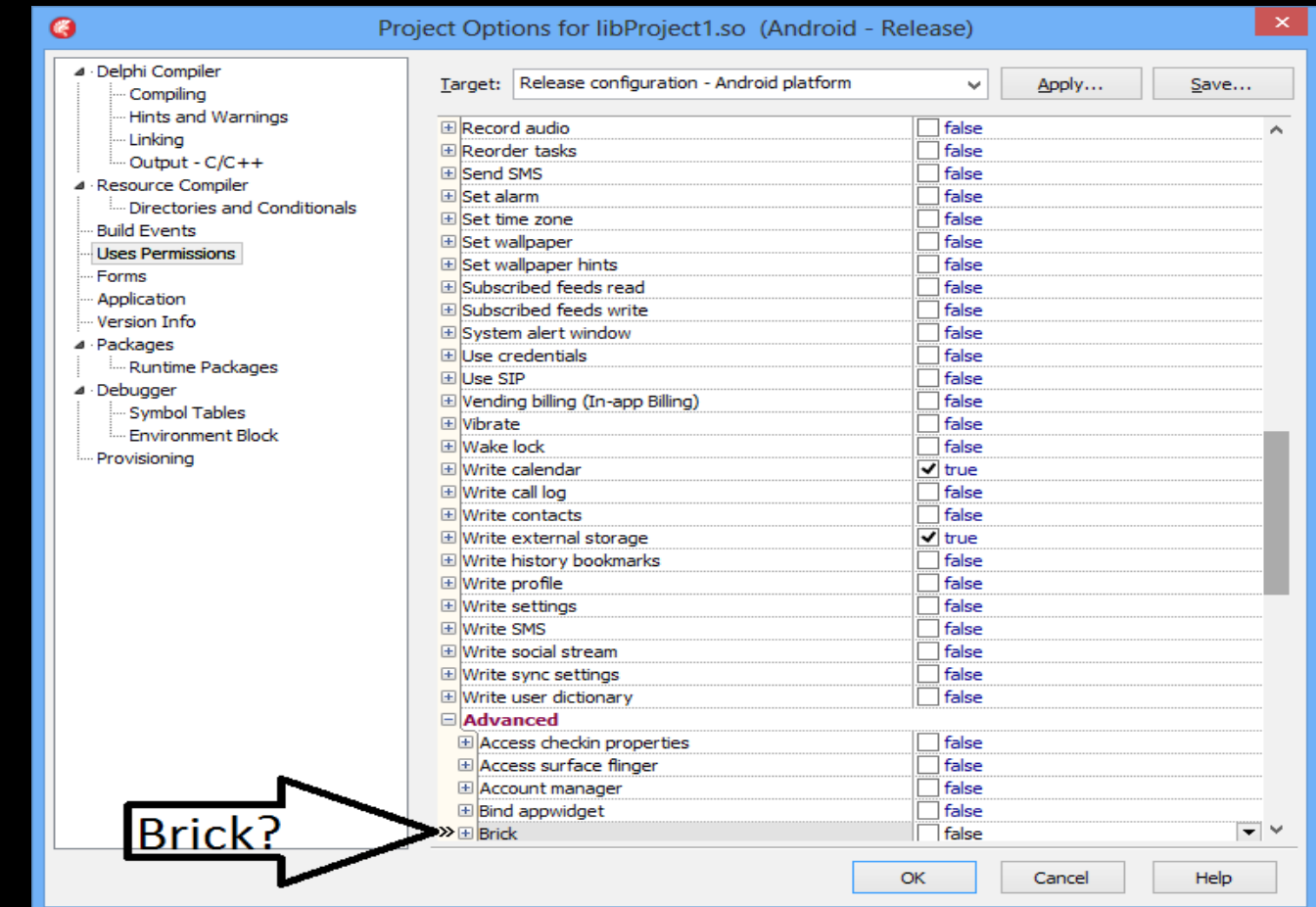

# Android Target Devices

For the end-user / deployment:

- JellyBean (Android 4.1.x, 4.2.x,  $\overline{4.3.x}$ )
- Ice Cream Sandwich (Android 4.0.3 and 4.0.4)
- Gingerbread (Android 2.3.3 2.3.7)
- ARMv7 + NEON

(not supported: Honeycomb (Android 3.x) Gingerbread emulator)

**JellyBean ID** Ice Cream Sandwich **Honeycomb Gingerbread** Froyo **E** Folair

## Android Development Devices

For development (Debuggable Devices):

• Best : Google Nexus

Not all devices allow debugging without rooting.

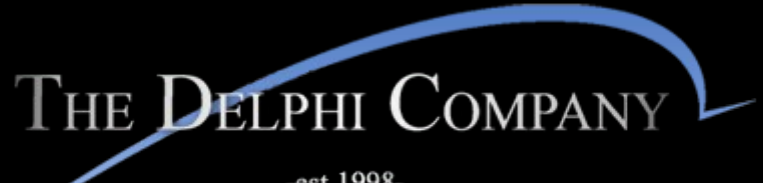

# Deployment

Demo

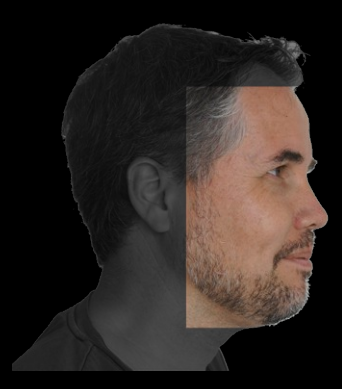

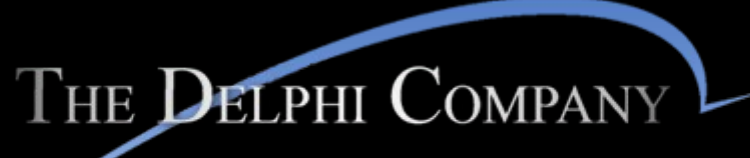

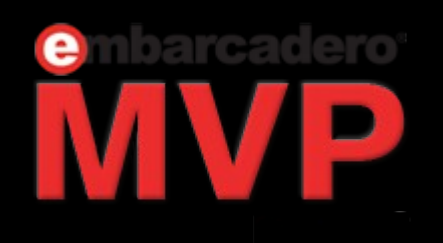

http://www.delphicompany.nl

Thank You!

Danny Wind

http://dannywind.nl

# Deep Dive into creating Android apps

#### Coderage 8 - 2013 embarcadero